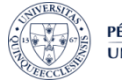

PÉCSI TUDOMÁNYEGYETEM **UNIVERSITY OF PÉCS** 

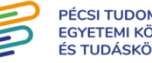

**PÉCSI TUDOMÁNYEGYETEM EGYETEMI KÖNYVTÁR** ÉS THOÁSKÖZPONI

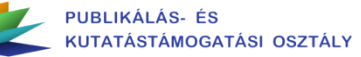

### **Gyakorlati tudnivalók a tudományos láthatóság növeléséhez**

#### **A tudományos közösségi oldalak lehetőségei és korlátai**

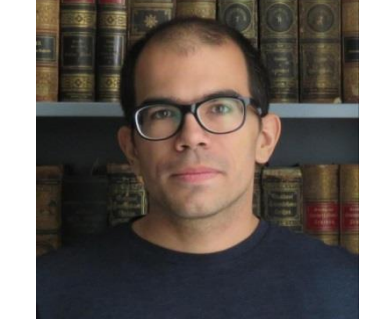

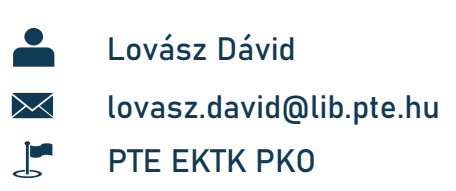

**2023.04.18**

### **AZ ELŐADÁS FELÉPÍTÉSE**

Átfogó online láthatósági stratégia kialakításának gyakorlati lépés ei - utrechti példa, magyar tapas ztalatok, könyvtári szolgáltatások

A tudományos közösségi oldalak – Mire jó a R esearchG ate és az Academia.edu, és mivel üldöznek ki minket a világból? Milyen alternatíváik vannak?

### **I. Átfogó online láthatósági stratégia kialakításának gyakorlati lépései**

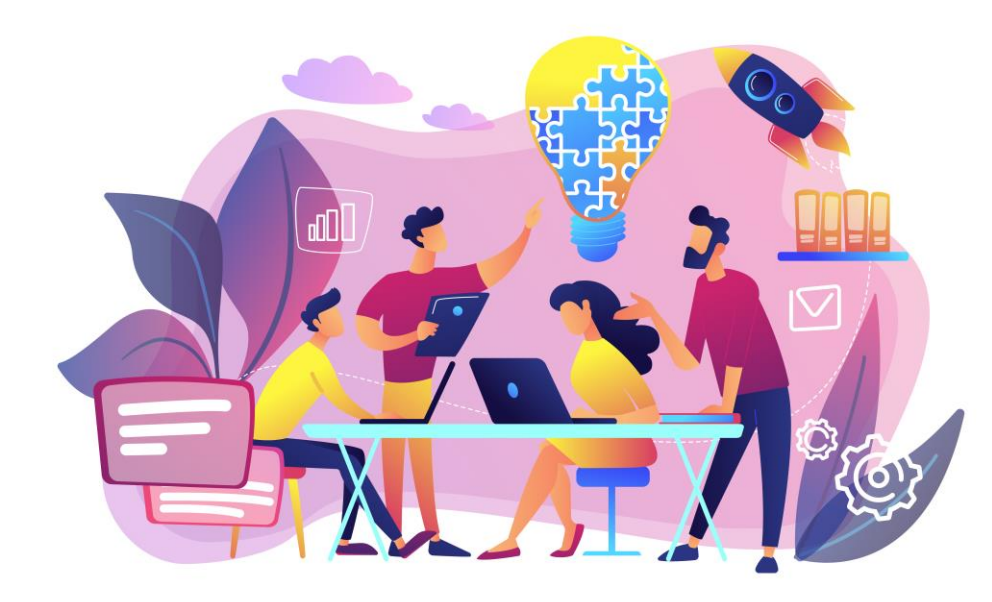

#### **EGY TÖKÉLETES VILÁGBAN...**

- Minden általa jegyzett publikáció automatikusan megjelenne minden releváns adatbázisban a szerző profiljában;
- Könnyen megtalálhatnánk a számunkra releváns kutatótársakat, és ők is könnyűszerrel ránk találhatnának, ami potenciális új kollaborációkra adna lehetőséget;
	- Minden keresőmotor a legrelevánsabb, legjobb minőségű kutatásokat dobná ki első helyen.

#### **...de ez nem egy tökéletes világ!**

 $\blacktriangleleft$ 

- Szinte már közhelyszámba megy, hogy mekkora információ szmogban élünk, amelyben nagyon nehéz megtalálni a számunkra releváns kutatásokat, kutatókat és úgy általában az információkat;
- A nagy keresőmotorokat működtető algoritmusok közel sem működnek tökéletesen, ha egyáltalán kiépültek.

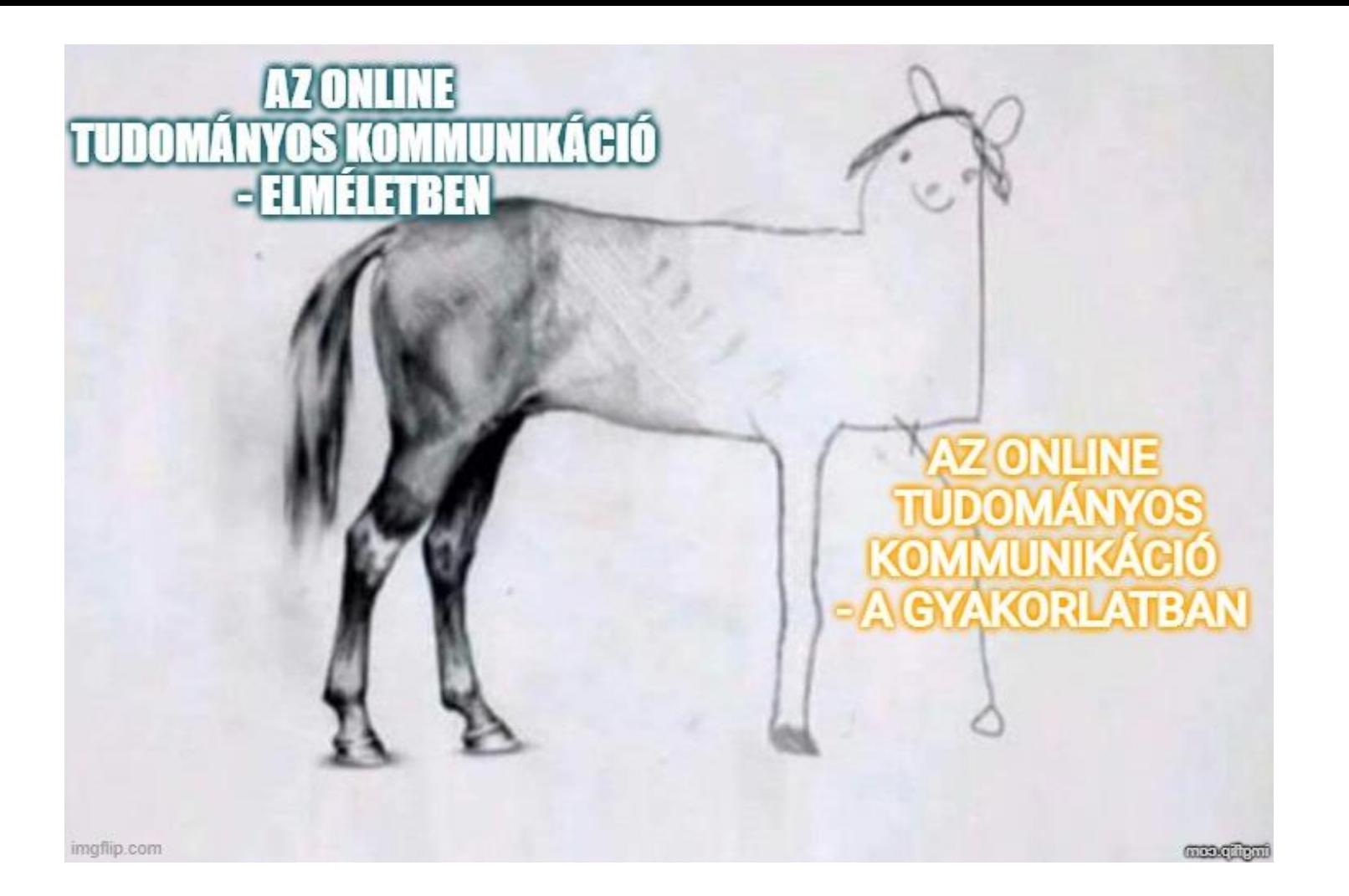

#### **MEGOLDÁS: ÁTFOGÓ ONLINE LÁTHATÓSÁGNÖVELÉSI STRATÉGIA - DE HOGY IS KELL EZT ELKÉPZELNI? MIT MOND ERRE AZ AI?**

- Professzionális honlap létrehozása ahol kommunikálhatjuk, hogy kik vagyunk mi kutatóként;
- Tudományos közösségi oldalak (a Twitter, a LinkedIn és a ResearchGate) aktív használata - kapcsolatteremtés, önkép kommunikálása;
	- Online, lehetőleg open access publikáció;
- Online aktivitás interakciók kezdeményezése,
- Értékteremtés, relevancia;
- SEO-stratégia a keresőmotorok is könnyen megtalálják a munkáinkat;

**...jó kiindulópontok, de azért a könyvtári kutatástámogató szakértelemmel egyelőre még messzebb lehet jutni!**

# EGY NEMZETKÖZI JÓGYAKORLAT; VISIBILITY TO-DO LIST<br>UTRECHTBŐL

**THE University** Ranking: TOP100 (66. -Citation indikátor  $91/100!)$ 

 $81 -$ 

g∩th

**World Reputation** 

Rankings 2022

 $66<sup>th</sup>$ **World University** Rankings 2023

⊿∩∩<sup>th</sup> Impact Rankings: Good health and well-being 2022

 $301 -$ 

**Utrecht Visibility Check** 

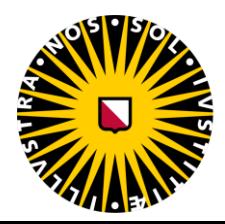

Utrecht<br>University

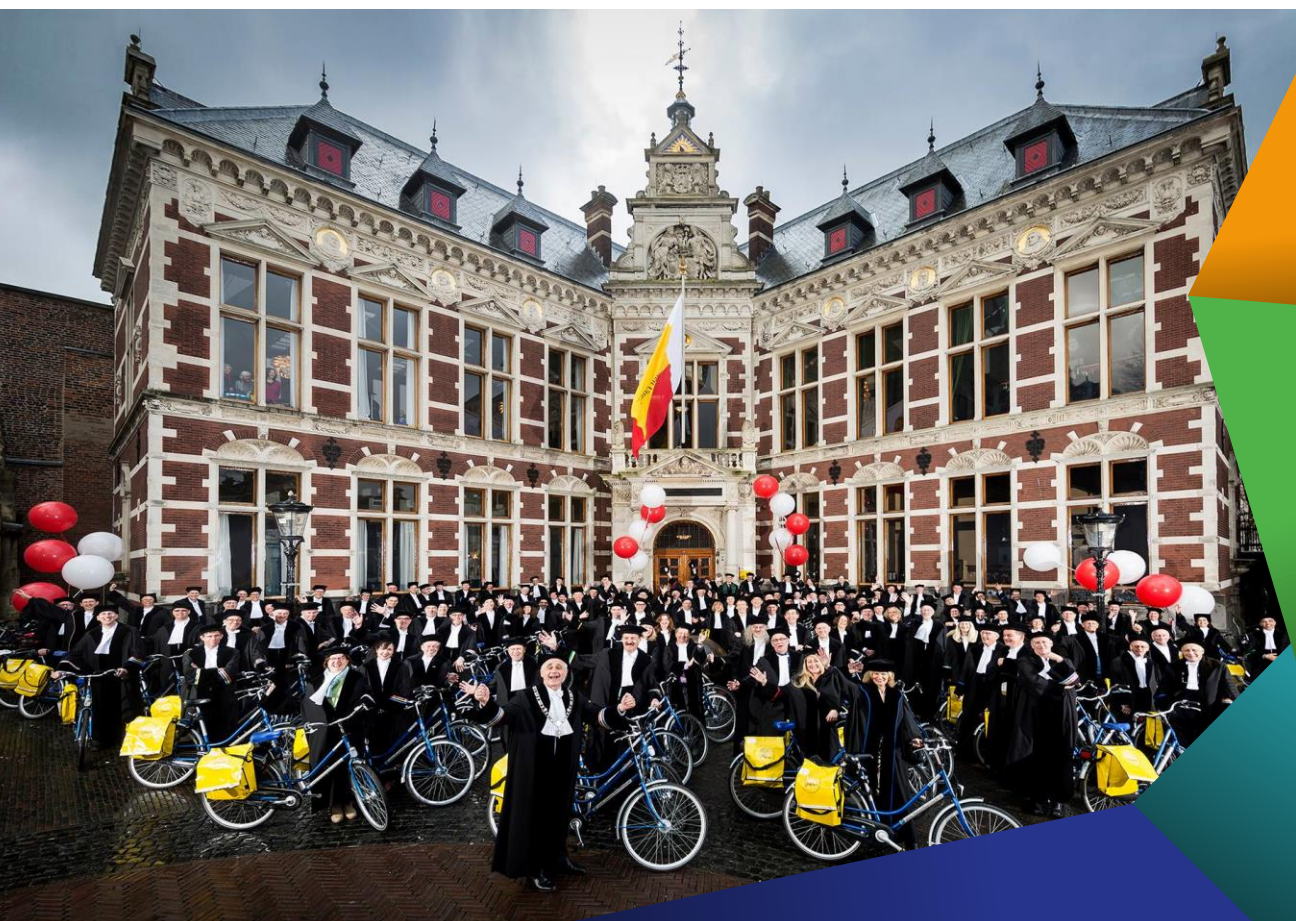

# **TERVEZÉS - HATÉKONYSÁGNÖVELŐ KÉRDÉSEK, AMELYEKET HA AZ ELEJÉN FELTESZÜNK, IDŐT SPÓROLHATUNK MEG MAGUNKNAK**

**Célközönség azonosítása**: Kiket szeretne megszólítani, elérni? Kikre szeretne hatást gyakorolni? Kik szeretné, ha képbe kerülnének a munkájával kapcsolatban?

**Csatornák kiválasztása**: Hol éri el a megszólítandó célcsoportot? Hol vannak alapvetően jelen? Honnan tájékozódnak? Mely csatornák lehetnek alkalmasak a megszólításukra?

**Önkép definíciója**: Milyen képet szeretne magáról kialakítani? Hogy biztosíthatja, hogy a választott célcsoport(ok) számára átmegy az üzenet (nyelvezet)? Mitől válik hitelessé? Mitől tűnik relevánsnak?

**Platformok hatékony használata**: Hogyan működnek a választott platformok? Milyen funkcióik vannak? Milyen algoritmusok alakítják a működésüket? Hogyan jelenítik meg a felhasználók számára az ottani tartalmakat? Mit tehet annak érdekében, hogy a lehető legoptimálisabban használja őket?

**Időgazdálkodás**: Mennyi időt tud ráfordítani az online jelenlétének erősítésére?

**Partnerek, segítők**: Kitől kérhet segítséget?

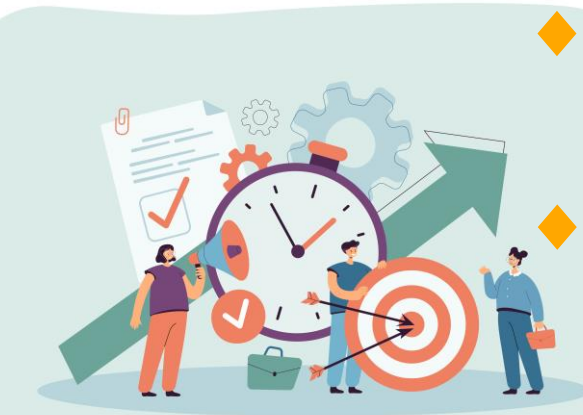

### **SZERZŐI PROFIL OLDALAK LÉTREHOZÁSA, RENDBEN TARTÁSA**

A profiloldalak növelik tudományos munkásság **láthatóságát** az interneten. Emellett **megakadályozzák a szerző félreazonosítását**.

**Egy rendszeresen frissített profiloldal gyakran hatékonyabb, mint több, nem naprakész!**

Miket ajánlanak az utrechtiek:

Intézményi (egyetemi honlapon) kialakított profil;

**ORCID ID**;

Google Scholar ID, R**esearcherID, Scopus Author ID & Publons**;

Profilok összekötése.

Ami egy magyar kutató számára a legfontosabb:

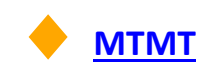

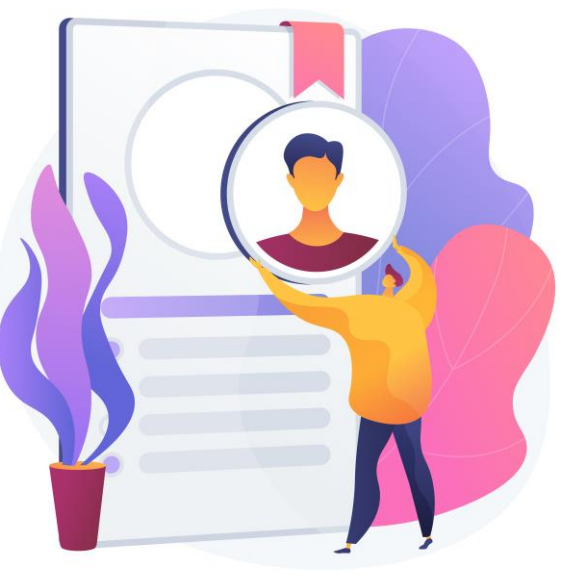

### SZERZŐI PROFIL OLDALAK: SCOPUS<sup>®</sup>

- **Miért fontos**: a Scopus a világ egyik legismertebb bibliográfiai adatbázisa. Az adatbázisban található adatokat folyóirat- (Scimago Journal R anking) és egyetemi rangsor- (QS, THE) szolgáltató cégek is használják.
- **Ki rendelkezik Scopus-profillal**: aki már publikált a Scopus által nyilvántartott folyóiratok, könyvsorozatok vagy könyvek valamelyikében (ez a profil az MTMT-vel ellentétben nem teljes publikációs lista)
- **Mi okozhat problémát**: Előfordul, hogy az algoritmus nem minden esetben ismeri fel a szerzők által megadott különböző név- és intézményi affiliáció variánsait, ezért új személyként azonosítja őket, új profilt létrehozva. Márpedig ha ez megtörténik, akkor az erre alapuló egyéni vagy intézményi teljesítményértékelések hibás eredményt adnak, mert a profil nem a teljes és helyes képet közvetíti
	- **Megoldás**: a PTE-s szerzők rendben tudják tartani a profiljukat. Ehhez ajánljuk blogbejegyzésünk: Legyen profi a profilja! – Útmutató a Scopus szerzői profil tisztításához

#### **SZERZŐI PROFIL OLDALAK:** Clarivate Web of Science"

**Miért fontos**: A WOS a világ egyik legismertebb bibliográfiai adatbázisa, ezért nyilvántartásának segítségével nemzetközi szinten is láthatóvá válik a szerzők munkássága. Az adatbázisban található adatokat folyóirat- (Journal Citation R eports) és egyetemirangsor- (AR WU, Shanghai R anking, CWTS Leiden R anking) szolgáltató cégek is használják. **Mit tartalmaz a WOS szerzői profil**: A szerzők azon folyóiratcikkeit és könyvfejezeteit tartalmazza, melyeket a WOS bibliográfiai adatbázis indexel. (Nem teljes publikáció lista) **Mi okozhat problémát**: Előfordul, hogy az algoritmus nem minden esetben ismeri fel a szerzők által megadott különböző név- és intézményi affiliáció variánsait, ezért új személyként azonosítja őket, új profilt létrehozva. Márpedig ha ez megtörténik, akkor az erre alapuló egyéni vagy intézményi teljesítményértékelések hibás eredményt adnak, mert a profil nem a teljes és helyes képet közvetíti **Megoldás**: A szerzői profilokat az intézményi előfizetés keretében regisztrált WOS felhasználók közül bárki szerkesztheti egészen addig, amíg a szerző a Claim this record menüponttal nem

[Ehhez segítséget nyújt blogbejegyzésünk:](https://kalauz.lib.pte.hu/legyen-profi-a-profilja-ii-web-of-science-szerzoi-profiltisztitas/) Legyen profi a profilja! II. – Web of Science szerzői profiltisztítás

zárolja a profil szerkesztését.

#### **SZERZŐI PROFIL OLDALAK: [ORCID](https://orcid.org/), AMI ÖSSZEKAPCSOL**

**Egyedi, tartós és nemzetközileg elfogadott szerzőazonosító** segít az alkotóknak abban, hogy **megkülönböztessék magunkat szerzőtársaiktól,** így **a tudományos teljesítményünk beazonosíthatóan hozzájuk (és az intézményükhöz) tartozzon.**

**Ingyenes**;

N**emzetközileg (el)ismert és használt;**

A legtöbb nagy adatbázis (legyen szó akár a Scopusról, akár a Web of Science-ről, akár az MTMT-ről), lehetőséget **biztosít a feltüntetésére.**

Kiválóan alkalmas arra, hogy a segítségével **összekössük a különböző profiljainkat**.

**Biztosítja, hogy egy kutató**, a publikációkon megjelenő különböző névalakoktól függetlenül, **tisztázza, hogy mely munkák tartoznak az ő munkásságába**.

Időt és munkaórákat is megspórolhat a kutató, ha a kézirata leadásánál, valamilyen pályázatra vagy konferenciára való **jelentkezésnél használja** a már létező OR CID-profilját.

Az OR CID-nál **arra törekednek, hogy minél automatikusabban kerüljenek át a publikációk adatai a szerzők profiljaiba Ha egy kutató intézményt vált, az ORCID ID-ja megmarad**, "vele tart" az új munkahelyére.

**Sok kutatásfinanszírozó, kiadó, illetve egyes egyetemek** lehetővé teszik, sőt, kifejezetten **elvárják** az ORCIDregisztrációt

[Blogbejegyzésünk](https://kalauz.lib.pte.hu/orcid-a-nemzetkozi-szerzoazonosito-amire-minden-kutatonak-szuksege-van/) az MTMT-be rögzítés folyamatát is bemutatja a regisztráció mellett!

#### **CSATLAKOZÁS TUDOMÁNYOS KÖZÖSSÉGI HÁLÓZATOKHOZ**

Tudományos munkásságának online láthatóságát javíthatja, ha több hálózathoz is csatlakozik és azokat aktívan használja is.

A számunkra megfelelő platformok kiválasztásánál számos szempontot érdemes figyelembe venni: Profit-orientál szolgáltatásról van-e szó? Milyen tudományterület művelői aktívak rajta? Más platformokkal megoldott-e az átjárhatóság?

Kiemelkedő oldalak az utrechtiek szerint:

R esearchG ate

Academia.edu

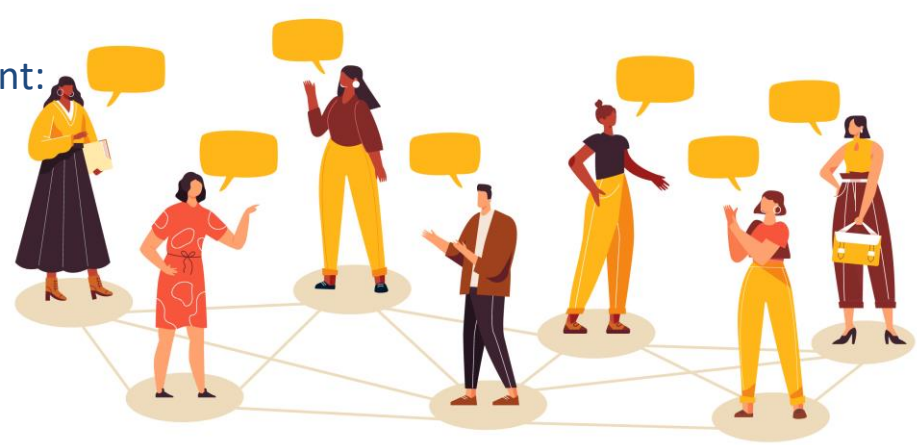

#### **A KÖZÖSSÉGI MÉDIA, WEBOLDALAK ÉS BLOGOK HASZNÁLATA**

Cél: A **szélesebb közönség, az akadémián kívüli világ elérése**, figyelemfelhívás, a média érdeklődésének a felkeltése.

A **kutatás társadalmi elérése egyre fontosabb** kérdéssé válik a kutatás finanszírozói, a tudományos közösség és a társadalom számára is. Az online és a hagyományos médiában való erőteljes jelenlét, a közösségi média csatornáin való aktivitás és a munkájáról szóló laikus összefoglalók vagy vizuális fordítások biztosítása fokozhatja egy szerző kutatásának társadalmi hatását.

Search....

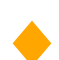

**Milyen csatornák** jöhetnek ehhez számításba:

LinkedIn - karrierplatform;

Twitter;

Személyes weboldal készítése - kötetlenebb önreprezentáció;

Blog;

YouTube-csatorna - vizuális ismeretterjesztés... vizuális ismeretterjesztés... vizuális ismeretterjesztés...

#### **PUBLIKÁLJUNK OPEN ACCESS!**

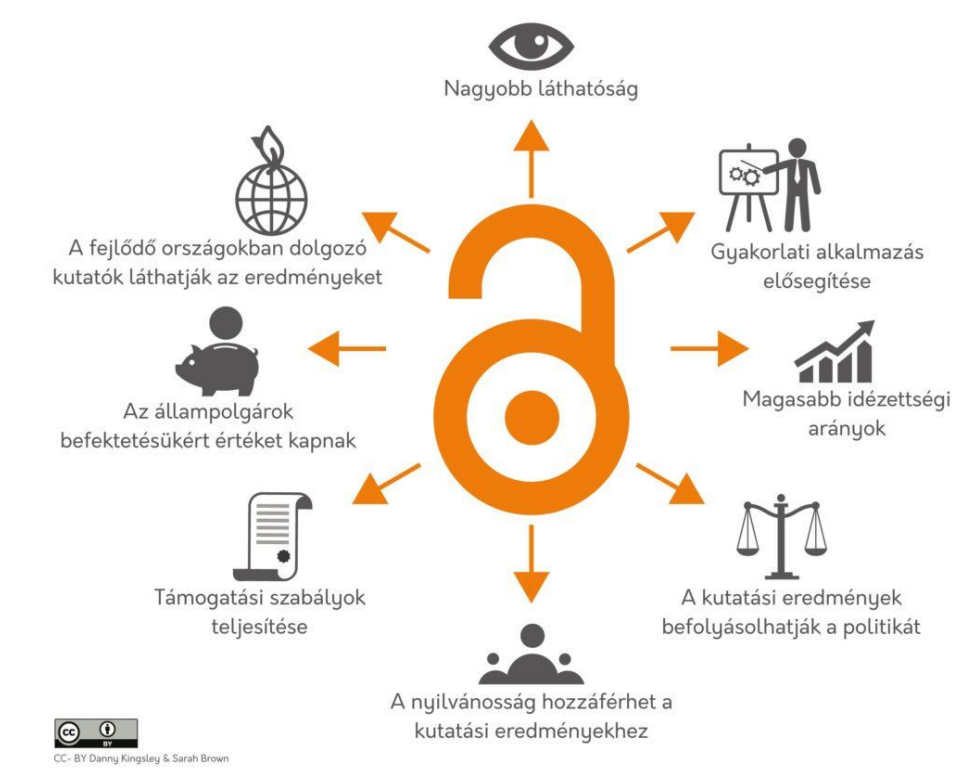

Állandó azonosítók (PIDS) használatnak fontossága - DOI

#### **II. A tudományos közösségi oldalak – Mire jó a ResearchGate és az Academia.edu, és mivel üldöznek ki minket a világból?**

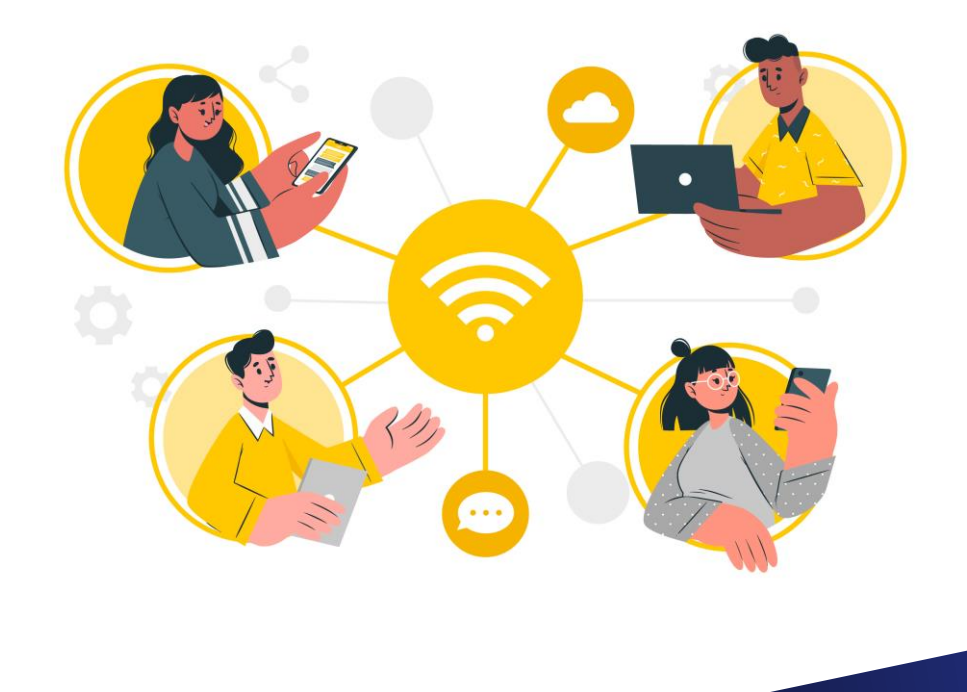

#### **MIT NEVEZÜNK TUDOMÁNYOS KÖZÖSSÉGI OLDALAKNAK?**

- Kifejezetten a **tudományos közösség számára** létrehozott **multifunkciós platformok**at.
- Céljuk hogy a kutatók **megoszthassák** egymással a tudásukat és **népszerűsíthessék munkásságuk eredményeit**, illetve **interakciós lehetőségeket** is biztosítanak a számukra a **kapcsolatteremtés**, **együttműködés** előmozdítása céljából.
- **Önreprezentáció** (felhasználói profilok, megosztási lehetőségek) + **interakció** (csoportok, fórumok, üzenetküldés - adott esetben állás- és finanszírozási lehetőségek)
- Jellemzően a **2000-es évek közepén-végén** jöttek létre (2008: ResearchGate, Academia.edu, Mendeley), és a legnépszerűbb oldalaknak **több tízmilliós regisztrált felhasználója** van.

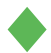

Legfontosabb oldalak: **ResearchGate, Academia.edu** [\(Mendeley,](https://www.mendeley.com/) LinkedIn)

## **MIKOR, MILYEN CÉLRA ÉS HOGYAN ÉRI MEG TUDOMÁNYOS KÖZÖSSÉGI OLDALAKAT HASZNÁLNI?**

- **Célközönség azonosítása**: H**a a hazai és nemzetközi kutatótársadalom számunkra releváns szegmensét** szeretnénk megszólítani. Fontos ugyanakkor mérlegelni, hogy **a mi tudományterületünkön aktív kutatók mely oldalon vannak inkább jelen**.
- **Önkép**: lehetőség van egy **kompetens, megbízható potenciális kutatótárs képének kommunikálására. Megjeleníthetjük a tudományos munkásságunkat**, akár az ismerősi hálózatunkon kívül is, CV-t tölthetünk fel, érdeklődési köröket adhatunk meg. Bizonyíthatjuk a jártasságunkat fórumokon, Q&A szekciókban. Az **interakciók emelhetnek ki** minket **a tömegből**.
- **Időgazdálkodás**: **Rengeteg felhasználó van jelen** ezeken a platformokon. Ahhoz, hogy valóban kitűnjünk,
	- **időt kell rászánni** arra, hogy megmutassuk ott magunkat.
- **Partnerek, segítők**: A megfelelő platformok kiválasztásához nagyon ajánlott a **környezetünkben lévő, a mi területünkön tevékenykedő kutatótársakat megkérdezni**, hogy nekik mik a tapasztalataik, melyeket ajánlják.

# PRO ÉS KONTRA

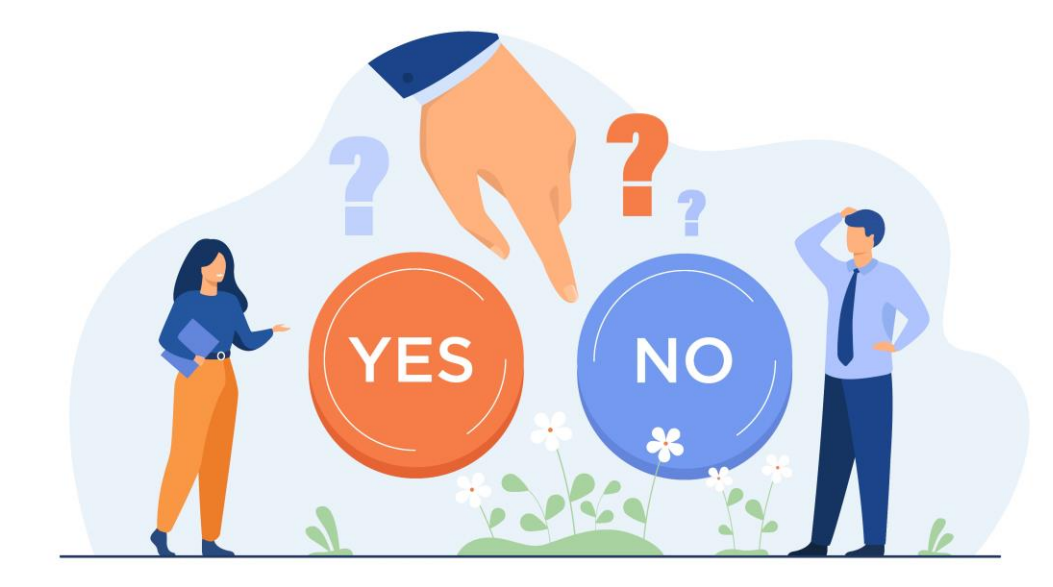

#### **A TUDOMÁNYOS KÖZÖSSÉGI OLDALAK ELŐNYEI**

**Milliós felhasználói bázissal** rendelkeznek, és a **használatuk itthon is** nagyon **elterjedt. A hálózatépítési potenciáljuk ténylegesen magas**.

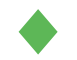

- Ehhez **rendelkeznek azokkal a funkciókkal is, amelyek lehetővé teszik a kapcsolatfelvételt (fórumok, csoportok, Q&A szekciók)**.
- Pont a **magas használat** miatt a **feltöltött publikációk** (preprintek és data setek is feltölthetők, nem csak a végleges publikációk) **hasznosulása magas**. A **Google** is általában véve **jól indexálja** ezeket a tartalmakat. I**dézettség, tudományos hatás növelésére, a tudásunk naprakészen tartásának** céljára kiválóan alkalmasak ezek a felületek.

#### **Alapfunkcióik ingyenesek**.

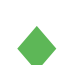

A feltöltött dokumentumok használatával kapcsolatban **elemzési lehetőségeket** biztosítanak, illetve **folyamatosan felülvizsgált mérőszámokat**. (Nem szükségszerűen térítésmentesen!)

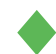

Igyekeznek **reagálni a** velük szemben megfogalmazott **kritikákra**.

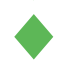

Folyamatos **fejlesztések, funkciójavítások**.

#### **A TUDOMÁNYOS KÖZÖSSÉGI OLDALAK HÁTRÁNYAI**

- **Profitorientált szervezetek, egyre több a prémium funkció** (főleg az Academia.edu esetében különösen zavaró).
- 
- Bár egyre több óvintézkedést tesznek ennek elkerülése érdekében, a **szerzői jogok megsértése** még mindig problémát jelent. Mivel kevésbé ellenőrzött ezekre a felületekre a feltöltés, **jogvédelmi szempontból problematikusabbak, mint mondjuk egy intézményi repozitórium**.

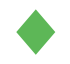

**Adatvédelmi aggályok** is felmerültek, főleg az Academia.edu-val kapcsolatban. Nem lehetünk egész en biztosak abban, hogy ezek az oldalak etikusan hasz nálják fel az adatainkat.

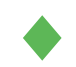

Szintén a megosztás nagyobb szabadsága miatt könnyen elképzelhető, hogy **gyenge minőségű vagy megkérdőjelezhető kutatási eredményekbe** futunk itt bele.

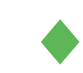

**Szétspammelik** az emailfiókunkat, sokszor félrevezető, kéretlen tartalommal, amivel az oldalra akarnak minket csábítani.

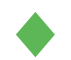

Az általuk használt **mérőszámokat** sok kritika érte. Igaz, pl. A **ResearchGate** ilyen kritikák hatására **le is cserélte** tavaly elsődleges mérőszámát az **RG Score-t** a R esearch Interest Score-ra.

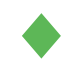

Ahhoz, hogy **valóban kitűnjünk a tömegből**, rendszeres és komoly aktivitás kifejtésére van szükség, ami **rengeteg időt felemészt**.

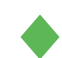

**Több nagy platform is van**, nincs egyik sem olyan monopol helyzetben, mint mondjuk a Facebook. Elképzelhető, hogy **nem minden számunkra releváns szereplő van jelen mindegyiken**. De a versenyhelyet az előnyükre is válhat.

#### A FREEMIUM MODELL "SZÉPSÉGEI"

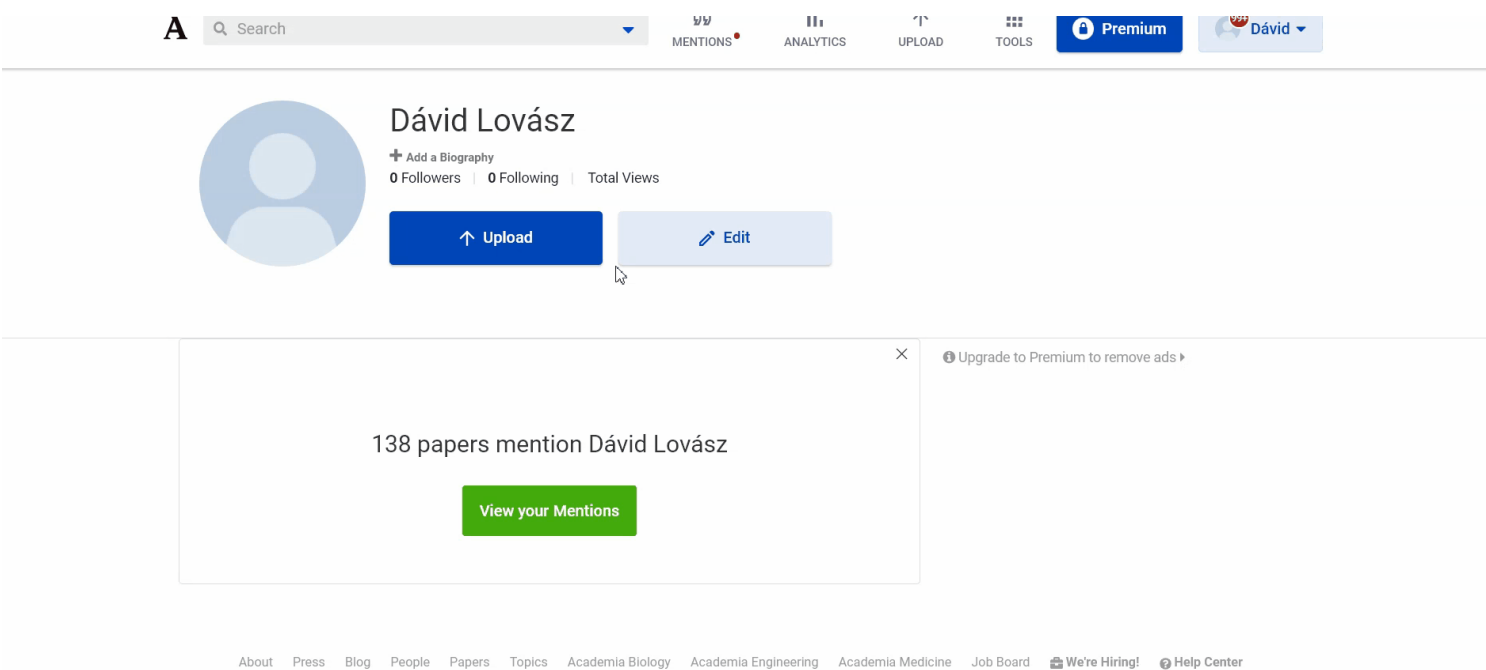

Terms Privacy Convright Academia @2023

... Ha az éves díjat egyszerre fizeted, akkor 99USD/év (34e forint/év)

#### **HASZNÁLJUK ŐKET ARRA, AMIRE VALÓK**

- **Ne innen induljunk ki, ha szakirodalmat keresünk**, maximum akkor nézzünk itt körül, ha a megbízhatóbb forrásokból (lásd: könyvtári [adatbázisok](https://lib.pte.hu/hu/service/e-konyvtar-187)), nem jutunk hozzá valamihez. Használjuk ki a **közösségi funkcióikat**, de **ott keressük a közösségünket, ahol az fellelhető**. A **bölcsész- és társadalomtudományok** körében például köztudomásúan az **Academia.edu,** az **orvos-, természet- és mérnöki tudományokban** pedig a **ResearchGate** dominánsabb, de érdemes körülnézni, hogy az általunk (el)ismert szereplők hol vannak jelen. Viszont amelyik felületet használjuk, azt **használjuk tényleg aktívan**, kihas ználva annak a funkcióit.
	- A megtalálhatóság érdekében **töltsük ki rendesen a profilunkat**. Érdemes megadni az **érdeklődési köröket**, **profilképet, más azonosítókat** (pl. OR CID ID)

Az **idézettség növelése érdekében dönthetünk úgy, hogy feltöltünk ide tartalmakat**, de mindig győződjünk meg arról, hogy **jogszerűen megoszthatunk-e tartalmakat**. Ehhez jó kiindulópont lehet a folyóiratok archiválási politikáit gyűjtő **Sherpa [Romeo](https://v2.sherpa.ac.uk/romeo/)** adatbázis, vagy a **folyóiratok weboldala** is. Esetleg az is megoldás lehet, ha az **intézményi repozitóriumba (a PTE esetében ez a [PEA](https://pea.lib.pte.hu/))** töltjük fel a fájt, és csak a linkjét osztjuk meg ezeken a felületeken.

**Iratkozzunk le azokról az értesítésekről**, amelyekre nincs szükségünk.

#### **HA SZERETNÉNEK TÖBBET MEGTUDNI PUBLIKÁLÁSTÁMOGATÓ SZOLGÁLTATÁSAINKRÓL**

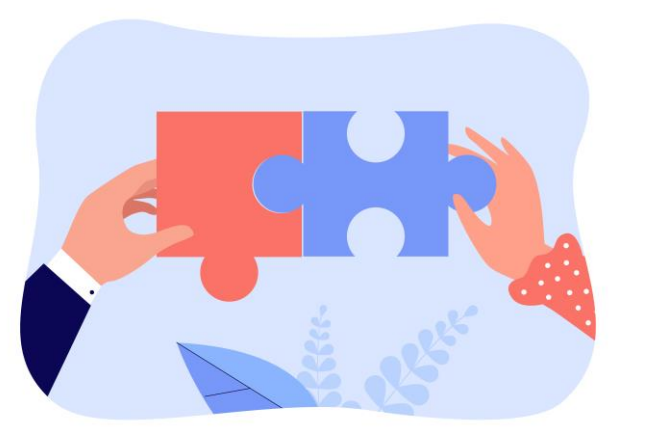

Szolgáltatásaink megtalálhatók a honlapunkon: <https://lib.pte.hu/hu/services/category/2>

Könyvtári blogunk, ahol rendszeresen osztunk meg kutatástámogatással kapcsolatos tartalmakat: <https://kalauz.lib.pte.hu/> (a felület hamarosan megújul!)

Könyvtári online konzultációs lehetőség: [https://lib.pte.hu/hu/service/konyvtari\\_online\\_konzulta](https://lib.pte.hu/hu/service/konyvtari_online_konzultacio-286) cio-286

Könyvtári Facebook

<https://www.facebook.com/ptelibrary>

# **KÖSZÖNÖM A FIGYELMET!**

**Kérdés esetén forduljanak hozzám bizalommal:** 

lovasz.david@lib.pte.hu

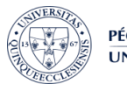

PÉCSI TUDOMÁNYEGYETEM **UNIVERSITY OF PÉCS** 

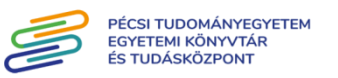

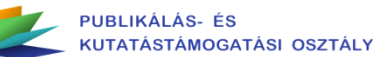